## МІНІСТЕРСТВО ОСВІТИ І НАУКИ УКРАЇНИ

# ОДЕСЬКА НАЦІОНАЛЬНА АКАДЕМІЯ ХАРЧОВИХ ТЕХНОЛОГІЙ

Кафедра економіки промисловості

## **МЕТОДИЧНІ ВКАЗІВКИ**

до виконання курсової роботи з навчальної дисципліни

# **«ПРОЕКТНИЙ АНАЛІЗ»**

для студентів освітньо-кваліфікаційного рівня «Бакалавр» спеціальностей 051 «Економіка», 076 «Підприємництво, торгівля та біржова діяльність» усіх форм навчання

> Затверджено комісією з дипломного, курсового проектування і практичної підготовки Протокол № 6 від 26 березня 2018 р.

Одеса – ОНАХТ – 2018

Методичні вказівки до виконання курсової роботи з навчальної дисципліни<br>«Проектний аналіз» для студентів освітньо-кваліфікаційного рівня студентів освітньо-кваліфікаційного рівня «Бакалавр» спеціальності 051 «Економіка», 076 «Підприємництво, торгівля та біржова діяльність» всіх форм навчання / Укладачі: С.Ф.Волкова, О.Л. Фрум. – Одеса: ОНАХТ, 2018. – 32 с.

Відповідальний за випуск

завідувач кафедри економіки промисловості д.е.н., проф. Павлов О.І.

#### **1.ЗАГАЛЬНІ ПОЛОЖЕННЯ**

Підготовка фахівців високого рівня потребує ґрунтовного вивчення економічних наук прикладного характеру.

Мета курсової роботи з дисципліни «Проектний аналіз» – поглибити знання і вміння студентів, отримані в процесі теоретичних і практичних занять, набути навички з розробки та аналізу проектів в умовах обмеженості ресурсів підприємства. А також, визначити основні причини тих чи інших економічних явищ, зробити відповідні висновки і пропозиції щодо покращення фінансових результатів діяльності підприємств усіх форм власності.

Курсова робота виконуються за матеріалами конкретного підприємства агропродовольчого комплексу (АПК) або агропродовольчої сфери (АПС).

#### **Загальні вимоги до курсової роботи**

Курсова робота повинна бути написана на основі ретельно опрацьованої наукової та навчальної літератури, зібраного і опрацьованого емпіричного матеріалу з проблеми, яка досліджується. Курсова робота повинна відрізнятися критичним підходом до вивчення літературних джерел і демонструвати вміння використання студентом методів дослідження в проектному аналізі. Матеріал, що залучається з літературних джерел, повинен бути перероблений, органічно пов'язаний з вибраною студентом темою. Виклад теми має бути конкретним, насиченим фактичними даними, аналізом, розрахунками, графіками і таблицями.

Робота завершується конкретними висновками і рекомендаціями.

#### **Оформлення курсової роботи**

Курсова робота включає наступні розділи:

Титульний аркуш (форма наведена в Додатку 1)

Зміст роботи

Текстовий виклад курсової роботи (глав і параграфів)

Висновок

Список літератури

Додатки (містить практичний матеріал, використаний у роботі, якщо він не поміщений по ходу викладу).

Додатки повинні мати наскрізну нумерацію арабськими цифрами.

Заголовок кожного додатку повинен мати наступний вигляд: слово «ДОДАТОК», його порядковий номер та тематичний заголовок, що відображає зміст даного додатку.

Робота виконується на одній стороні аркуша формату А4, з обох боків аркуша залишаються поля розміром: 35 мм – зліва і 10 мм – праворуч. Робота повинна бути написана 14 кеглем, шрифт, який повинно використовувати – Times New Roman, міжрядковий інтервал 1,5.

Всі аркуші курсової роботи повинні бути пронумеровані. Кожен розділ в тексті повинен мати заголовок у точній відповідності з назвами в розділі.

Зміст роботи.

Новий розділ починається з нової сторінки.

Таблиці, малюнки (графічний та інший ілюстративний матеріал), зазвичай, розташовуються по ходу викладу, після посилання на них. Вони повинні мати назву і відповідний порядковий номер. Не рекомендується переносити таблиці і малюнки з однієї сторінки на іншу, тим більше неприпустимо розривати заголовок з таблицею і малюнком, розміщуючи їх на різних сторінках. Номер формули проставляється в круглих дужках праворуч від неї.

У роботі можна використовувати тільки загальноприйняті скорочення та умовні позначення.

Цитати, цифрові та графічні матеріали, взяті з відповідних джерел, повинні супроводжуватися посиланнями на них із зазначенням номера джерела і номера сторінки/сторінок, наприклад, [1, с.2]. Цитати повинні бути ретельно вивірені і укладені в лапки. Студент несе відповідальність за точність даних, а також за об'єктивність викладу думок інших авторів.

#### **Підготовка курсової роботи**

Підготовка курсової роботи починається після затвердження на кафедрі теми курсової роботи з підбору наукової літератури.

Наступним етапом роботи є розробка на основі ознайомлення з основною літературою робочого плану курсової роботи, який обов'язково повинен бути узгоджений з керівником. План курсової роботи має відображати основну логіку роботи, розкривати її зміст. Курсова робота повинна складатися зі вступу, двох-чотирьох глав, розділених на параграфи, висновків й списку літератури, яку було використано при написанні роботи.

Пошук додаткової літератури, фактичного матеріалу здійснюється студентом самостійно, успіх цього етапу залежить від ініціативності студента, його вміння користуватися електронними бібліотечними каталогами, Інтернетом, тощо.

В процесі підбору літератури студенту корисно створювати власну бібліографію, в якій по кожному джерелу, яке було використане, послідовно вказуються: автор(и), назва книги (статті), назва видавництва (для статей назва періодичного видання або збірки статей), рік видання (для журнальних статей також вказується номер журналу).

Робота з аналізу літературних джерел передбачає необхідні консультації з науковим керівником, обов'язкове узгодження з ним усього списку літератури, яку підібрано, а також обговорення опрацьованого матеріалу. Після того, як ретельно вивчена література, яку зібрано по темі, можливі, з обов'язковим узгодженням з керівником, деякі зміни початкового варіанту плану курсової роботи.

У процесі роботи для студентів при необхідності проводяться групові чи індивідуальні консультації.

#### **Методика системного компонування курсової та дипломної роботи**

Системний підхід до виконання курсової та дипломної роботи, відповідно до принципів системного аналізу, повинен починатися з виявлення і чіткого формулювання кінцевої мети та шляхів її досягнення. Роботу при цьому слід розглядати як єдине ціле, єдину систему, в якій всі часткові рішення взаємопов'язані і являють собою її системоутворюючі компоненти.

Конкретизуючи ці принципи, визначимо обумовлену системним підходом структуру курсової (дипломної) роботи.

Перший структурний компонент – **формулювання її теми**, що й служить основою для постановки мети роботи. Для цього необхідний аналіз поточної ситуації в області заданої теми, прогнозування її розвитку. Крім того, мета, характеризуючи уявне передбачення результату діяльності, повинна свідчити, що цей результат потрібен для задоволення певної потреби, яка витікає з наявної ситуації. Отже, для формулювання мети роботи потрібно провести укрупнений техніко-економічний аналіз зовнішнього середовища, сфери діяльності, галузі, до якої відноситься тема, і виявити основний недолік існуючого положення справ. Результати такого аналізу і стануть доказом актуальності, потрібності і своєчасності роботи. Крім того, в ході аналізу слід не тільки визначити, але і показати орієнтовний шлях усунення недоліку, який було виявлено в базовій ситуації.

Логічний висновок з результатів такого аналізу – формулювання мети роботи як засобу усунення виявленого недоліку. Метою може бути, наприклад, підвищення якості продукції, підвищення її конкурентоспроможності або підвищення продуктивності праці, зниження енергоємності виробництва й т. ін. Типова (причому досить поширена) помилка при формулюванні мети роботи полягає в тому, що в якості мети вказується засіб її досягнення.

Наприклад, формулювання «Мета проекту – розробка проекту розширення виробництва хліба «висівкового» принципово невірна, оскільки хліб «висівковий» сам по собі не може представляти «передбачувальний позитивний результат діяльності». Він може лише сприяти досягненню якогось результату, який у даному формулюванні не показаний.

Отже, формулювання мети має бути конкретизоване вказанням на шляхи і засоби її реалізації. Якщо при доказах актуальності теми було показано, що вироблена продукція обумовлює низьку конкурентоспроможність підприємства, то для наведеного вище прикладу формулювання мети може мати наступний вигляд: «Підвищення конкурентоспроможності підприємства шляхом розширення асортименту продукції та підвищення її якості».

Докази актуальності теми і формулювання мети роботи становлять другий системоутворюючий компонент дипломної роботи – вступ.

Однак, навіть знаючи мету проекту, виконувати його ще не можна: не відомо, що конкретно потрібно робити. Необхідно формулювання завдань роботи, вирішення яких призведе до досягнення поставленої мети.

Тут слід зупинитися на визначенні поняття «завдання», у трактуванні якого немає однаковості. Для практичного використання можна запропонувати наступне формулювання: **задача – це дія, яку треба здійснити для досягнення мети.**

Визначити, що конкретно треба робити для досягнення мети, тобто сформулювати завдання роботи, можна лише в результаті тепер вже детального аналізу ситуації в області заданої теми. Умовно назвемо цей процес **аналізом стану питання**. Він-то і стане третім компонентом системи виконуваної роботи.

Розділу «Стан питання» дипломного проекту слід давати предметний заголовок, пов'язаний з темою роботи, наприклад: «Аналіз конкурентної боротьби в галузі та конкурентоспроможності підприємства».

Крім того, в ньому повинні бути проаналізовані всі вихідні дані і відомі дослідження, які можуть вплинути на формулювання завдань роботи. До вихідних даних слід відносити задані темою проекту відомості про продукцію, про ціни, конкурентів, їх сильні та слабкі сторони, ємність ринку, уподобання споживачів та деякі інші.

Дослідження стану питання закінчується формулюваннями завдань проекту (дій, які треба здійснити, щоб досягти мети), що представляють собою суму всіх «отже», отриманих в ході аналізу, – по суті, висновки з стану питання, короткі і логічно пов'язані між собою.

**Формулювання завдань** визначають зміст основних розділів дипломного проекту, які повинні представляти собою описи рішень кожної з них. Саме тому основним розділам потрібно давати заголовки, які відображають зміст формулювань завдань.

Після того як завдання вирішені і основні розділи проекту виконані, необхідно визначити, що в результаті вийшло і чи досягнута поставлена мета. Для цього слід розрахувати економічну ефективність проекту. На початку розділу, який присвячено цим розрахунком, студенту потрібно визначити показники, які змінюються, потім провести їх розрахунок і визначити економічну ефективність прийнятих рішень. На закінчення слід провести аналіз структури отриманого економічного ефекту і на цій основі зробити висновок про те, чи досягнута мета роботи, сформульована у введенні. Наприклад, якщо метою проекту було підвищення конкурентоспроможності підприємства і з аналізу структури економічного ефекту слід, що якась його частина отримана за рахунок підвищення конкурентоспроможності продукції, то можна зробити висновок, що мета проекту досягнута. Але якщо метою роботи є зниження собівартості продукції, а в результаті реалізації проекту пропонується до виробництва дорогий високорентабельний продукт і ефект, від проекту отримано за

рахунок приросту прибутку, то взаємозв'язок з метою такого проекту не спостерігається.

У висновках роботи, що складається з висновків і пропозицій щодо використання отриманих результатів, повинні бути представлені їх короткі характеристики, а не простий перелік. Наприклад: «Розроблений проект ... забезпечує підвищення якості продукції» або «Виробництво нового виду продукції – Хліба висівкового – сприяє розширенню асортименту та збільшенню виробництва продукції, що користується підвищеним попитом у споживачів». Перерахування результатів доречно в анотації, але не у висновках. Останній висновок повинен показувати, що мета проекту досягнута.

Таким чином, у складі курсової роботи взагалі (і дипломного проекту зокрема) можна виділити три блоки системоутворюючих компонентів.

Перший включає формулювання теми (з доказами її актуальності) і мети проекту, які і утворюють вступ. В цей блок входить і аналіз стану питання (вихідних даних і досліджень), що завершується формулюваннями завдань проекту. Його, отже, можна назвати **постановочним**.

Другий блок включає в себе вирішення поставлених завдань. Це – **виконавський блок**.

Третій – **оцінний**. До нього входять компоненти роботи, зміст яких дозволяє оцінити можливість використання отриманих у другому блоці результатів і перевірити, чи досягнуто мету проекту.

Така структура роботи відповідає уявленням про тріаду якості системи, яка повинна складатися з організаційної, функціональної та оціночної підсистем.

Всі ці блоки та системоутворюючі компоненти, які входять до них, пов'язані і взаємодіють один з одним, утворюючи єдиний проект як логічно обумовлене ціле. Виконуючи такий проект (як єдину систему), студенти засвоюють основні принципи системного підходу до роботи на практиці.

#### **Вимоги до змісту курсової роботи**

Курсова робота – самостійна робота студента, яка представляє собою дипломну роботу в мініатюрі, за однією з проблем, досліджуваних дисциплін напряму підготовки 051 «Економіка», 076 «Підприємництво, торгівля та біржова діяльність». У зв'язку з цим курсова робота повинна містити певні елементи наукової роботи:

практичну значимість;

 комплексний системний підхід до вирішення завдань дослідження (див. вище);

 теоретичне використання передової сучасної методології і наукових розробок;

наявність елементів творчості.

Практична значимість курсової роботи полягає в обґрунтуванні реальності її результатів для потреб практики.

Реальною вважається робота, виконана у відповідності з наявними проблемами об'єкта дослідження, на основі його реальних даних за ряд років, і результати якої повністю або частково можуть бути впроваджені у практику діяльності об'єкта дослідження або аналогічних об'єктів.

Застосування сучасної методології полягає в тому, що при виконанні огляду теоретичних джерел, аналізу виробничо-господарської діяльності та обґрунтуванні шляхів вдосконалення (нововведення) окремих аспектів предмета і об'єкта дослідження, студент повинен використовувати відомості про новітні досягнення в технологіях управління, застосовувати економікоматематичне моделювання та ПК.

При виконанні курсової роботи слід:

 прочитаний матеріал викладати своїми словами, виділяючи цитати лапками і вказуючи за допомогою виносок літературне джерело (а не механічно переписувати чужі тексти);

 тема, мета, завдання та план повинні бути взаємопов'язані, як в постановочної частини, так і у викладі матеріалу;

 переходи від одного абзацу до іншого повинні бути плавними і логічними;

 література, зазначена в кінці роботи, повинна бути в обов'язковому порядку відображена у текстовій частині роботи.

Курсова робота повинна мати чітку та логічну побудову. Вона повинна включати наступні структурні елементи в порядку їх подання в роботі): титульний аркуш (наводиться у додатку 1);

- зміст;
- вступ;
- основну частину;
- висновок;
- список використаної літератури;
- додатки.

## **Приблизний зміст курсової роботи на тему: «АНАЛІЗ ПРОЕКТУ .... (***назва проекту***)»**

#### **ВСТУП**

#### **РОЗДІЛ 1. ТЕОРЕТИЧНІ ОСНОВИ І МЕТОДИ ПРОЕКТНОГО АНАЛІЗУ У ВИРІШЕННІ ПРОБЛЕМИ (***назва теми ... ПІДВИЩЕННЯ ЕФЕКТИВНОСТІ ...*)

1.1. Складові аналізу та методи оцінки інвестиційного проекту

1.2. Основні види аналізу проектів. Їх цілі і призначення

1.3. Сучасний стан розглянутої проектної проблеми(назва)

## **РОЗДІЛ 2. ТЕХНІКО-ЕКОНОМІЧНЕ ОБҐРУНТУВАННЯ ІНВЕСТИЦІЙНОГО ПРОЕКТУ.... (***назва проекту***)**

2.1.Техніко-економічна характеристика об'єкта дослідження.... (найменування підприємства)

2.2.Основна ідея проекту

2.3. Маркетинговий і інституціональний аналіз проекту

2.4. Технічний аналіз проекту

2.5. Екологічний і соціальний аналізи проекту

## **РОЗДІЛ 3. «ФІНАНСОВИЙ АНАЛІЗ РЕАЛЬНОГО ІНВЕСТИЦІЙНОГО ПРОЕКТУ ... (***назва проекту***)»**

3.1. Основні параметри проекту

3.2. Розрахунок інвестиційних витрат за проектом

3.3 Розрахунок виробничої програми (її зміни)

3.4. Розрахунок зміни витрат на виробництво в результаті реалізації проекту

3.5. Розрахунок показників інвестиційної привабливості проекту

3.6. Вплив проекту на основні показники діяльності підприємства **ВИСНОВКИ**

## **СПИСОК ВИКОРИСТАНОЇ ЛІТЕРАТУРИ ДОДАТКИ**

**Зміст** є другою за порядком сторінкою курсової роботи, яка оформлюється згідно із зразком наведеному в додатку цих рекомендацій.

Після кожної глави курсової роботи (як в дипломній роботі) повинні бути висновки.

Вступ має містити:

1. Актуальність теми, в якій коротко викладається сучасний стан розглянутої проблеми, її роль в економіці, необхідність її вивчення і дослідження.

2. Мета роботи – вивчення, аналіз стану або оптимізація предмета дослідження стосовно до об'єкта дослідження.

3. Завдання, що випливають безпосередньо з цілей роботи, є її елементами (етапами досягнення мети). Як правило, виходячи із завдань дослідження, будується структура роботи (план, зміст). Тому завдання дослідження формулюються у відповідності з назвами розділів і підрозділів. Формулювання завдань, зазвичай, починаються дієсловами: вивчити, розглянути, здійснити, виконати, оптимізувати і т. п. Число завдань у курсовій роботі повинно бути декілька (не менше трьох).

4. Об'єкт дослідження – підприємство або організація, дані якої досліджуються в роботі.

5. Предмет дослідження – проблема (коло питань), які досліджуються у роботі на прикладі об'єкта дослідження.

6. Теоретичні та законодавчо-нормативні джерела, які використано. Коротко вказуються прізвища авторів, які внесли найбільш вагомий внесок у розробку проблеми, основні закони і нормативні акти, які згадуються в роботі (з посиланнями в квадратних дужках на номери джерел у списку).

Загальний обсяг вступу становить приблизно 1,5-2 с.

**Основна частина** передбачає всебічне розкриття змісту вибраної теми, її найважливіших питань і проблем.

Головна вимога – показати, як відбиваються ці проблеми у літературі з питань теорії проектного аналізу, висвітлити різні точки зору та зробити критичний аналіз.

Основна частина курсової роботи, як правило, складається з трьох розділів.

Всі розділи курсової роботи повинні бути пов'язані між собою, тому треба звернути увагу на логічні переходи від одного абзацу до іншого.

**В першому розділі** розглядаються теоретичні основи курсової роботи, обґрунтовується теоретична база досліджуваної теми, дається огляд літературних джерел, сучасних методів вирішення проблеми, наводиться інша інформація, пов'язана з темою.

Необхідно продемонструвати вміння самостійно формулювати висновки на основі вивченої літератури, зібраного, опрацьованого і викладеного матеріалу.

Теоретичний розділ готується на основі вивчення спеціальної літератури, нормативно – законодавчої документації, статистичної інформації.

Огляд повинен повно і систематизовано відображати стан предмета дослідження, а що містяться в ньому відомості повинні дозволяти об'єктивно оцінювати науково-прикладну значущість досліджуваної проблеми, правильно обирати шляхи і засоби досягнення мети, поставленої в курсової роботі.

Рекомендується використовувати тільки літературу останніх років видання.

Обсяг першого розділу не повинен перевищувати 10 сторінок.

**Другий розділ** повинен відображати основну характеристику діяльності об'єкта дослідження (підприємства) і комплексний аналіз проекту.

При складанні характеристики підприємства необхідно з тім чи іншім ступенем повноти подати такі відомості:

- повне найменування;
- форму власності;
- призначення і місію організації;
- підпорядкованість і галузеву приналежність;
- місце розташування;
- організаційну структуру;
- склад основних підрозділів і виконавців;
	- На підставі даних форм фінансової звітності:

 дається техніко-економічна та фінансова характеристика підприємства – об'єкта дослідження,

проводиться фінансовий аналіз підприємства до проекту,

виявляються проблеми, недоліки в роботі підприємства,

 пропонується **проект**, який спрямовано на ліквідацію виявлених недоліків (чітко у відповідності з темою курсової роботи).

Необхідно сформулювати мету, суть проекту, описати його основні ознаки, класифікувати запропонований проект.

Проектна ідея може бути спрямована на розширення діяльності підприємства, вихід на нові ринки збуту, підвищення конкурентоспроможності продукції, просування продукції для нових сегментів споживачів, підвищення екологічної безпеки виробництва, підвищення енергетичної безпеки виробництва тощо. Проектні пропозиції можуть мати вигляд організаційних, економічних, фінансових, інноваційних, технологічних та інших заходів.

Обґрунтування проектної пропозиції може мати вигляд бізнес-плану або окремих його розділів (за погодженням з керівником проектування). Вибір форми подання проектної частини роботи з дисципліни «Проектний аналіз» визначається темою випускної бакалаврської роботи, результатами аналізу та досліджень, цілями проектування.

Основні джерела необхідної інформації:

 опубліковані матеріали підприємства: річні звіти, статистична і фінансова звітність, плани розвитку підприємства, інформація про підприємство на Інтернет-сайтах, рекламні матеріали;

 внутрішня інформація: дані статистичного, податкового, бухгалтерського і управлінського обліку, дані про підприємство, його рейтинг, частку на ринку, результати досліджень, які проведені фахівцями підприємства, результати спостережень та анкетування;

 дані про розвиток галузі, тенденції і прогнози, які опубліковано у періодичних, галузевих і спеціальних виданнях.

Методичною основою аналізу є різні методики, які студент може знайти в літературі, скористатися підходами та прийомами з лекційних і практичних занять.

**Маркетинговий аналіз проектної ідеї** проводиться з метою обґрунтування комерційної спроможності проекту, оцінки можливості реалізації даного продукту на вибраному ринку або його сегменті за конкурентоспроможною ціною. Необхідно вивчити оточення проекту, тенденції розвитку ринку продукції, місткість ринку та його сегментів, провести аналіз ринкового оточення продукції проекту, споживачів і конкурентів підприємства, конкурентоспроможності продукції, яка аналізується, в досліджуваному сегменті ринку (Додаток 2).

Таким чином, при проведенні комерційного аналізу виділяють два аспекти.

Перший – пов'язаний з необхідністю оцінки перспективи кінцевого ринку для продукції чи послуг, що передбачені проектом. Успіх або провал проекту багато в чому залежить від наявності споживачів, здатних заплатити за продукцію проекту необхідну ціну.

Другий аспект – важливо правильно провести оцінку заходів із забезпечення проекту ресурсами, необхідними для його здійснення і експлуатації.

Роль комерційного аналізу полягає в прогнозуванні попиту на продукцію проекту, а потім і майбутніх цін.

У розділі повинен бути представлений маркетинговий план, як аналітичний документ підготовки проекту, в якому детально оцінюється продукція проекту, визначається стратегія і тактика маркетингових дій для реалізації цілей проекту.

**Інституційний аналіз інвестиційного проекту** має на меті оцінку організаційної, правової, політичної й адміністративної обстановки, у межах якої проект впроваджується і експлуатується. Інституційний аналіз проекту передбачає розгляд всієї сукупності зовнішніх і внутрішніх факторів, які оточують проект, з урахуванням політичних, макроекономічних, законодавчих, адміністративних умов; оцінку можливого впливу законів, політики та інструкцій на здійснення та експлуатацію проекту, особливо те, що має відношення до захисту навколишнього середовища, заробітної плати, цін, зовнішньої торгівлі, валютного курсу тощо.

Що стосується законів, політики і нормативних актів як об'єктів інституційного аналізу, то розгляду підлягають лише найважливіші з них, здатні вплинути на проект.

Виявлення й аналіз цих умов є підставою для розробки системи протидії негативному впливу на проект зовнішніх факторів для досягнення його мети.

**Технічний аналіз проекту** проводиться з метою обґрунтування технічної здійсненності проекту, визначення місця розташування (будівництва) об'єкта (при необхідності), розміру інвестицій у проект (капітальних витрат на необоротні активи і оборотні кошти) для забезпечення виробництва продукції, вимоги до якої визначені у ході проведення маркетингового аналізу.

Якщо проект має соціальну спрямованість, то обов'язково має бути проведений **соціальний аналіз проекту** з дослідженням соціального оточення проекту. Необхідно охарактеризувати вплив проекту на соціальний розвиток регіону, в якому реалізується проект.

Реалізація проекту передбачає обов'язкове виконання робіт по діагностиці впливу проекту на навколишнє середовище. У зв'язку з чим, в роботі необхідно провести **екологічний аналіз проекту**, вивчити вплив проекту на навколишнє середовище за допомогою порівняння ситуації «до проекту» та «після проекту». Визначити додаткові вигоди і витрати, які виникнуть завдяки реалізації проекту, що має знайти відображення у третій главі курсової роботи.

За результатами проведених функціональних аналізів проекту робиться висновок про можливості реалізації проекту.

Обсяг розділу – 10-15 сторінок.

**У третьому розділі** для оцінки ефективності інвестиційних проектів необхідно уточнити розмір інвестицій як в ОФ, так і в оборотні засоби (при зміні обсягів виробництва), вказати джерело інвестиційних ресурсів (кредити, власні кошти ).

Звертаємо увагу на те, що основні фонди (обладнання, нематеріальні активи, як правило, купуються з ПДВ) на баланс активи беруться за первісною вартістю (і надалі амортизуються – без ПДВ!). У зв'язку з цим необхідно розмежовувати.

Інвестиції в ОФ – за первісною вартістю без ПДВ і інвестиції в приріст оборотних коштів на фінансування ПДВ при придбанні основних засобів.

При збільшенні обсягів продажу, необхідно спланувати приріст оборотних коштів на формування цього приросту (на фінансування закупівель, дебіторської заборгованості, витрат на оплату праці та ЄСВ, виплату відсотків за кредит, виконання кредитних і податкових зобов'язань тощо). У реальних проектах потреба в прирості оборотних коштів встановлюється в результаті побудови графіка руху грошових потоків. У курсовій та дипломній роботі приріст оборотних коштів ( $\triangle$ ОК) робимо укрупнено (як відношення приросту обсягу продажу в результаті реалізації проекту (ЧД) до базового коефіцієнту оборотності оборотних коштів  $(Ko6_{\cdot OK})$ :

$$
\triangle OK = \triangle \mathrm{4H} / K \sigma \delta_{\mathrm{OK}} \tag{1}
$$

Якщо проект планується здійснювати за рахунок власних коштів підприємства – довести відсутність поточної фінансової потреби підприємства.

Для оцінки ефективності інвестиційних проектів і розрахунку показників їх інвестиційної привабливості використовують наступні показники:

Чистий дохід (**ЧД**);

Чистий приведений (дисконтований) дохід (**NPV**);

Внутрішню норму прибутковості (**IRR**);

Індекс дохідності (**ІД**);

Період окупності (**ПО**);

Рентабельність інвестицій (**Ri**);

**ЧД і NPV** характеризують перевищення сумарних грошових надходжень над сумарними витратами для даного проекту, відповідно без урахування і з урахуванням нерівноцінності ефектів, що відносяться до різних моментів часу.

Різницю між ЧД та NPV називають дисконтом проекту.

ЧД характеризує накопичений ефект за розрахунковий період: сальдо операційного грошового потоку, який формується в процесі реалізації проекту та грошового потоку від інвестиційної діяльності:

$$
\mathbf{Y} \mathbf{A} = \Gamma \Pi - \mathbf{I} \mathbf{K},\tag{2}
$$

де ГП – сальдо операційного грошового потоку від проекту;

ІК – сума інвестованих у проект коштів.

NPV – це різниця між сумою грошового потоку, приведеного до теперішньої вартості шляхом дисконтування (**ЧГП** ), і сумою інвестованих у проект коштів (**ІВ**), приведених до теперішньої вартості шляхом дисконтування (**ЧІ**).

$$
NPV = \sum \Pi I - \sum \Pi,
$$
 (3)

де ∑ЧГП – сума чистого грошового потоку від проекту у теперішній вартості;

∑ЧІ – сума чистої (приведеної) вартості інвестованих у проект коштів (чисті інвестиції).

Таким чином, усі грошові потоки від інвестування та інвестиції приводяться до року початку вкладення коштів. У разі, якщо процес інвестування здійснюється протягом одного року, то ІВ = ЧІ.

Для визнання проекту ефективним з точки зору інвестора, необхідно, щоб NPV проекту був позитивним.

**Внутрішня норма прибутковості (IRR)** – характеризує ту вартість інвестованого капіталу (ставку дисконту), при якій Чистий приведений дохід дорівнює нулю (**NPV = 0**), тобто – це максимальна вартість грошей, які може залучити інвестор для фінансування інвестиційного проекту.

Для оцінки ефективності проекту значення IRR необхідно зіставити зі ставкою дисконту. Якщо значення IRR перевищує ставку дисконту, то проект має позитивне значення NPV і рекомендується до реалізації.

Для визначення IRR на практиці вибирають дві ставки дисконтування **d1<d2** таким чином, щоб в інтервалі (**d1, d2**) функція **NPV = f(d)** змінювала своє значення з «+» на «-» чи з «-» на «+». Далі застосовують формулу:

$$
IRR = d_1 + \frac{NPV_{d1}}{NPV_{d1} - NPV_{d2}} \cdot (d_2 - d_1), \tag{4}
$$

де d1, d2 – вибрані ставки дисконтування;

 $NPV_{d1}$ ,  $NPV_{d2}$  – чистий приведений дохід проекту при ставках дисконтування d1 і d2 відповідно.

Точність обчислень зворотно пропорційна довжині інтервалу (d1, d2).

**Індекс доходності (ІД)** показує, яку суму приросту приведеного чистого грошового потоку від проекту дає 1 од. коштів, які вкладено у вигляді інвестицій. Розраховується за формулою:

$$
I\mathbf{\Pi} = \mathbf{V}\mathbf{\Pi} / \mathbf{V}\mathbf{\Pi} \tag{5}
$$

 Цей показник може бути використаний в якості критерію при оцінці кількох інвестиційних проектів, так як чим більше значення ІД, тим вище віддача кожної грошової одиниці, вкладеної в проект.

*Якщо значення ІД менше 1 – то проект повинний бути відкинутий, так як він не приносить запланованого доходу інвестору.*

**Період окупності** (**ПО**) – період повернення інвестицій. При оцінці ефективності період окупності, як правило, виступає лише у виді обмеження.

Період повернення інвестицій досить простий в обчисленнях і зрозумілий для використання в практичній діяльності.

ПО розраховується за формулою (якщо дохід по роках реалізації проекту розподілений рівномірно):

$$
\Pi O = \text{IK} / \Gamma \Pi,\tag{6}
$$

де ІК – інвестиційні кошти, що вкладені в проект, грн.; ГП – річний грошовий потік підприємства, грн.;

$$
\Gamma \Pi = \Pi \mathbf{p} + \mathbf{A}_{\text{pix}},\tag{7}
$$

де ЧПр – чистий річний прибуток від реалізації проекту, грн..; Арік – річна сума амортизаційних відрахувань, грн.

**Період окупності з урахуванням дисконтування (ПОдиск)** називається тривалість періоду від вкладення інвестицій до моменту окупності з урахуванням дисконтування:

$$
\Pi_{\text{O}\text{A}}(\text{C}) = \text{IC} / \text{V} \Pi \text{ (1nep)},\tag{8}
$$

де ЧГП (1пер) – середня сума приведеного чистого грошового потоку за 1 період – визначається як середньоарифметична величина (при короткострокових вкладення – за 1 місяць, при довгострокових – за один рік).

Необхідно відзначити, що даний показник характеризує рівень інвестиційних ризиків, які пов'язані з ліквідністю: чим більше період окупності інвестицій, тим більше рівень інвестиційних ризиків.

**Рентабельність інвестицій (Рі)** – визначається як відношення чистого приведеного прибутку від проекту до приведеної суми інвестиційних коштів, яке виражено у відсотках:

$$
Pi = \text{4III} / \text{4I} * 100 \, (^{\circ\circ}), \tag{9}
$$

де ЧПП – чистий приведений прибуток від проекту.

**Коефіцієнт повернення боргу (КПБ)** – визначається як відношення суми вільної готівки, передбаченої по проекту цього року, до суми основного боргу, яка, відповідно до договору кредитування, повинна бути погашена цього року:

$$
K\Pi B = \Gamma \Pi / K, \qquad (10)
$$

де ГП – потік вільної готівки

К – величина погашення кредиту (основна сума боргу без відсотків) за договором.

Якщо КПБ менше 1, то позичальник не в змозі виконати свої боргові зобов'язання відповідно до умов договору.

Як правило, кредитор, аналізуючи інвестиційний проект, на підставі даних про потік готівки вимагає розрахунок показника КПБ, значення якого повинне бути на рівні 1,3-1,5.

Слід пам'ятати, що відсотки по кредиту включаються в собівартість виробленої продукції, а основний борг виплачується з чистого прибутку, що залишилася в розпорядженні підприємства!

Вплив проекту на основні показники діяльності підприємства представляється у вигляді таблиць (Додаток 4, 5) з поясненням розрахунків.

Свідченням високої якості проектних розробок є використання економіко-математичних методів і моделей, сучасної комп'ютерної техніки.

Для скорочення трудомісткості розрахунково-аналітичних робіт, а також в цілях оптимізації рішень, що приймаються, у ході виконання курсової роботи доцільно використовувати ПК. Найбільш раціонально застосовувати засоби обчислювальної техніки при вирішенні завдань оцінки ефективності проекту.

При цьому студент може адаптувати стандартні програми або розробляти власні.

Обсяг розділу – 10-15 сторінок.

**У висновках** необхідно показати, яким чином вирішені поставлені завдання курсової роботи, і яка ступінь досягнення її мети. Висновок повинен містити висновки і пропозиції, обґрунтовані студентом у процесі виконання роботи. Як правило, вони містять:

констатацію виконаної роботи;

основні напрямків розвитку об'єкта і предмета дослідження;

 результати досліджень, характер очікуваних змін в результаті реалізації інвестиційного проекту, його ефективність;

 планування зміни основних економічних показників після впровадження проекту;

 джерело інвестиційних ресурсів для проекту та період повернення інвестицій.

Рекомендований обсяг висновку 1,5-2,5 с. Дуже важлива стислість і точність формулювань, конкретність і доказовість висновків і рекомендацій.

В курсовій роботі бажано висловити свою особисту думку, свої міркування по даній темі. Умовою позитивної оцінки курсової роботи є самостійне висвітлення всіх питань теми.

В роботі неприпустимі загальні, неконкретні міркування.

У висновку слід зробити загальні висновки і коротко викласти пропозиції за результатами вивчення теми.

В кінці подається список використаної літератури.

Обсяг курсової роботи повинен складати приблизно 50-60 сторінок.

#### **Рекомендована література**

1. Перелік нормативних даних станом на 1 січня поточного року для використання у написанні дипломних робіт. / Укладач Дідух С.М. ОНАХТ

2. Методичні вказівки до оформлення курсової роботи, випускної роботи бакалавра та кваліфікаційної роботи магістра студентами спеціальності 051 «Економіка підприємства» денної та заочної форм навчання / Укладачі О.І. Павлов, Т.А. Кулаковська. – Одеса: ОНАХТ, 2018. – 16 с.

3. Методичні вказівки до виконання кваліфікаційної роботи магістра студентами спеціальності 051 «Економіка» денної та заочної форм навчання / Укладачі: О.І. Павлов, Т.А. Кулаковська, В.А. Самофатова. – Одеса: ОНАХТ,  $2018. - 38$  c.

4. Методичні вказівки до виконання діагностики внутрішнього стану промислового підприємства у кваліфікаційних роботах магістрів спеціальності 051 «Економіка» денної та заочної форм навчання // Укладачі: Т.А. Кулаковська, Т.В. Свистун. – Одеса: ОНАХТ, 2018. – 70 с.

5. Господарський кодекс України. К.: ВЕЛЕС, 2004. – 164 с.

6. Проектний аналіз [Текст]: підручник / С.С. Аптекар, Ю.Л. Верич – Донецьк : ДонНУЕТ, 2008. – 308 с.

7. Швець Л.П. Проектний аналіз: навч. посіб. / Л. П. Швець,

О. В. Пилипяк Н.І. Доберчак. – Львів: Новий світ – 2000, 2011. – 643с.

8. Бардиш Г.О. Проектний аналіз: підручник. – К.: Знання,2006. – 415 с.

9. Митяй О.В. Проектний аналіз: навч. посіб. / Митяй О.В. – К., 2011. – 311 с.

10. Редченко К.І. Стратегічний аналіз: навч. посіб. / К. І. Редченко

11. Управление инвестициями / под ред. В.В.Шеремета. том 2. – М.: Высшая школа, 1998. – с.254-278.

12. Стоянова Е.С. Финансовый менеждмент. изд. 3-е. – М.: Перспектива, 1999.

13. Савчук В.П., Прилипко С.И., Величко Е.Г. Анализ и разработка инвестиционных проектов. – К.: Абсолют – В, Эльга, 2000. – с.28-47.

14. Фомичев С. К. и другие. Основы управления качеством. Учебное пособие. – К.: МАУП, 2000.

Додаток 1

## **Зразок оформлення титульного листа курсової роботи**

Міністерство освіти і науки України ОДЕСЬКА НАЦІОНАЛЬНА АКАДЕМІЯ ХАРЧОВИХ ТЕХНОЛОГІЙ

> **Факультет економіки, бізнесу і контролю Спеціальність 051 «Економіка» Кафедра економіки промисловості**

## **КУРСОВА РОБОТА**

З дисципліни  **«ПРОЕКТНИЙ АНАЛІЗ»**

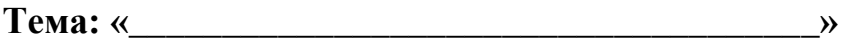

Студент: \_\_\_\_\_\_\_\_\_\_\_\_\_ \_\_\_\_\_\_\_\_\_\_\_\_\_\_\_\_\_\_\_

*(підпис) ( прізвище та ініціали)*

Керівник:  $\frac{1}{\text{(ni) nuc)}}$ 

*(підпис) (науковий ступінь, вчене звання, прізвище та ініціали)*

Одеса 20\_\_ р.

## **Рекомендована структура аналізу ринку** *(найменування*

*харчової продукції)* **України** 

Задачі аналізу ринку охоплюють аспекти виробництва, торгівлі і потенціалу ринку досліджуваної продукції і сировини.

В результаті дослідження ринку слід виявити і описати:

 тенденції розвитку українського ринку зерна (молока і молочних продуктів, м'яса і м'ясопродуктів, хліба і хлібобулочної продукції, рибопродуктів, вина, плодоовочевої продукції, цукру, олії, комбікормів, кондитерських виробів і та ін.);

сегменти ринку і сезонність їх зростання;

лідерів ринку у виробництві, імпорті і експорті;

країни, компанії постачальників/отримувачів;

ціни (експортні/імпортні) і умови угод на продукцію;

законодавче регулювання ринку.

Рекомендовано виконувати аналіз за такими розділами:

1. Аналіз сировинної бази (*тваринництво, рослинництво*) України

1.1. Наявність (поголів'я скота, птиці, кроликів, риби, площа і урожайність, зернових, плодових, овочевих і баштанних культур і т.д.)

1.2. Вирощування і реалізація *сировини* (м'яса у забійній вазі, риби, зерна, плодів, овочів, баштанних, ягід і т.д.)

1.3. Динаміка і структура виробництва *сировини* (м'яса у забойній вазі, риби, зерна, плодів, овочів, баштанних, ягід і т.д.)

2. Аналіз *переробної галузі* (зернопереробної, м'ясопереробної, плодоовочеконсервної і т.д.): динаміка розвитку галузі і попит на сировину

2.1. Динаміка розвитку *переробної галузі* (зернопереробка, зернозберігання, м'ясопереробка, молокопереробка, переробка плодів, овочів і т.д.)

2.2. Сегментація і ємність ринку *продукції* (зерна, хліба, м'яса, молока, цукру, олії, овочів, фруктів, винограду і т.д.)

2.3. Структура споживання *продукції (*зерна, м'яса, молока, овочів і т.д.)

3. Аналіз торговельних операцій ринку *продукції* (зерна, хліба, м'яса, молока, цукру, олії, овочів, фруктів, вина і т.д.)

3.1. Аналіз експорту *продукції* з України

3.2. Аналіз імпорту *продукції* в Україну

4. Чинники розвитку ринку *продукції* (зерна, хліба, м'яса, молока, цукру, олії, овочів, фруктів, вина, риби і т.д.)

4.1. Державне регулювання ринку *продукції* (сировини і готової продукції)

4.2. Вплив СОТ і створення зон «вільної торгівлі»

4.3. Доходи населення та їх вплив на функціонування ринку *продукції*

4.4. Державна підтримка ринку *продукції* (сировини і готової продукції)

# Додаток 3

Таблиця

# **Основні техніко-економічні показники виробничо-господарської**

**діяльності \_\_\_\_\_\_\_\_\_\_\_\_\_\_\_\_ за 20\_\_ - 20\_\_ роки**

(*назва підприємства)*

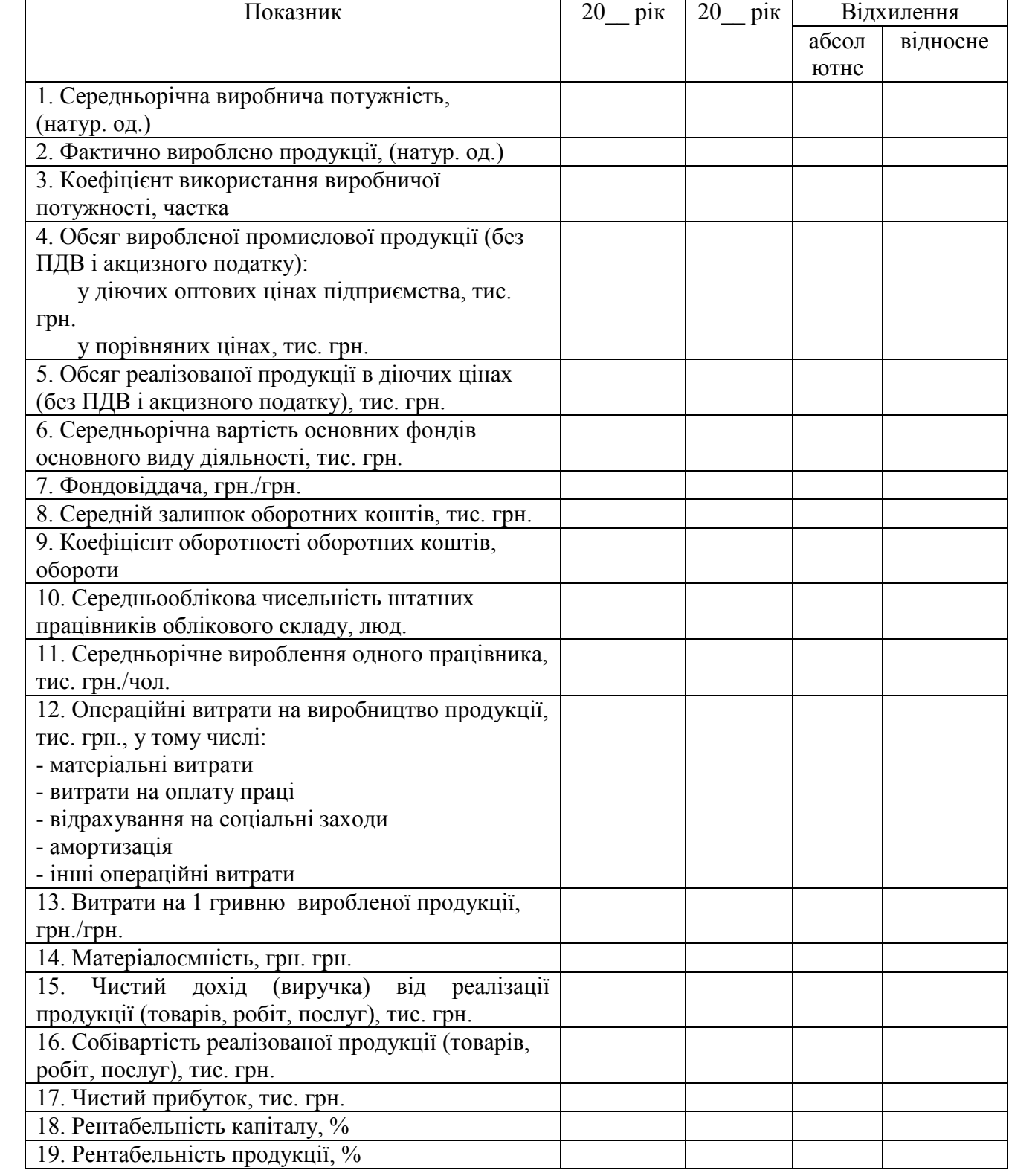

## **Основні техніко-економічні показники виробничо-господарської діяльності \_\_\_\_\_\_\_\_\_\_\_\_\_\_\_ до та після впровадження проекту**

(*назва підприємства)*

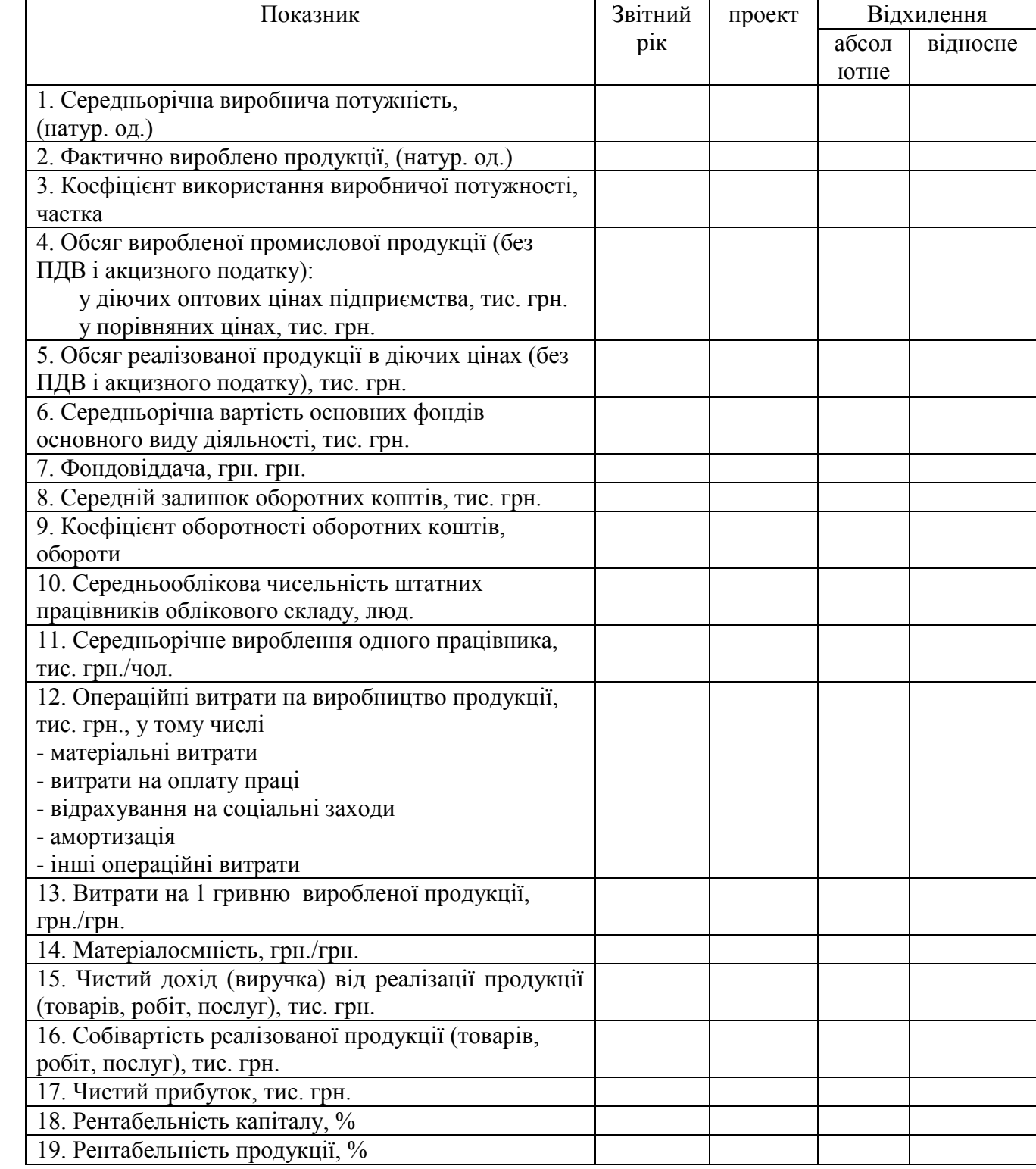

# **Вплив проекту на основні техніко-економічні показники діяльності \_\_\_\_\_\_\_\_\_**

 *(назва підприємства)*

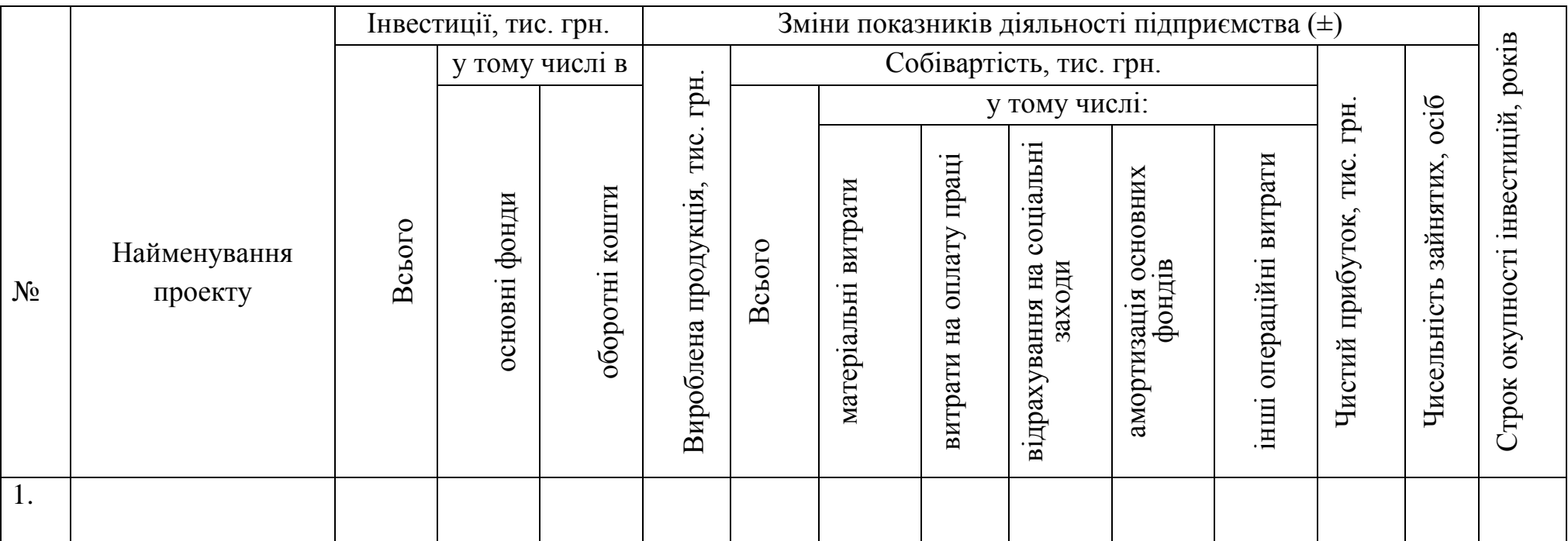

#### Приклад 1

## **Оцінка ефективності проекту, спрямованого на скорочення прямих витрат на виробництво та реалізацію продукції**

#### Формування грошового потоку від операційної діяльності

Операційні грошові потоки, що утворюються в результаті здійснення проекту, враховують всі види доходів і витрат, які пов'язані з виробництвом, реалізацією продукції, та податки, що сплачуються із зазначених доходів.

В ідеальних умовах, коли обсяги виробництва, реалізації та розрахунків за продукцію збігаються, то результатом операційного грошового потоку від проекту за рік є сума чистого прибутку від проекту та амортизації основних засобів (без ПДВ) придбаних в ході інвестування в проект.

Інвестиційні проекти, що реалізуються на діючому підприємстві, забезпечують або скорочення прямих витрат на виробництво і реалізацію продукції, пов'язані зі зниженням матеріаломісткості, трудомісткості, фондоємності без збільшення обсягу виробництва, або збільшення обсягу виробництва і реалізації продукції, зі скороченням змінних та умовнопостійних витрат на одиницю продукції.

У зв'язку з цим, необхідно для кожного з випадків визначити приріст грошового потоку від проекту у вигляді приросту чистого прибутку і амортизації.

В ході реалізації проекту, спрямованого на зниження собівартості продукції можуть відбутися зміни у відповідних прямих статтях витрат.

**1. Зниження матеріальних витрат** (у результаті зниження норм витрати ресурсу, збільшення виходу готової продукції, скорочення браку, використання більш дешевих видів сировини, матеріалів, тари, економії енергоресурсів). Розрахунок зміни витрат на всі види ресурсів проводимо за кожним видом окремо, а результати підсумовуємо.

У загальному вигляді витрати ресурсів на виробництво визначають за формулою:

$$
MBi = Ti * \Gamma oq.i * \Phi p * Kbuk,
$$
\n(11)

де МВі – витрати і-го виду ресурсу на річний обсяг виробництва, грош. од.;

Ті – тариф за одиницю і-го виду ресурсу, грош. од.;

 Год.і - годинна норма споживання і-го виду ресурсу, т, кВт\*год, м.куб тощо;

Фр – плановий фонд часу роботи обладнання на рік, годин;

Квик – коефіцієнт використання ресурсу протягом року.

Розрахунок витрат на споживання електроенергії в зв'язку з впровадженням нової техніки (Еел):

$$
Een = Be\pi * \text{prod} * \text{Kbn} * T3M * Tro\pi \tag{12}
$$

де Вел – вартість 1 кВт\*год, грн;

Пел – потужність електродвигунів обладнання до і після впровадження;

Квп – коефіцієнт використання потужності електродвигуна;

Тзм – кількість діб роботи обладнання на рік, діб;

Тгод – кількість годин роботи обладнання на добу, годин.

**2. Зміна витрат на оплату праці** (в результаті зміни трудомісткості виробництва і складності виконуваних робіт, послуг).

У розрахунку приймаються нормальні умови праці. Розрахунок зміни витрат на оплату праці ( $\Delta B_{OII}$ ) проводиться за формулою:

$$
\mathbf{B}_{\text{OII}} = \Sigma \text{TCr}^* \left(1 + \text{Kn}\right) * \Phi \mathbf{p}^* \left(1 + \text{K}\mathbf{p}\right) \tag{13}
$$

де ТСг – годинна тарифна ставка, грн.;

Кпд – коефіцієнт для визначення премій і доплат – 0,2;

Кд – коефіцієнт для визначення додаткової заробітної плати – 0,15.

Відповідно до Закону України «Про оплату праці», якщо нарахована заробітна плата працівника, який виконав місячну норму праці, є нижчою за законодавчо встановлений розмір мінімальної заробітної плати, роботодавець проводить доплату до рівня мінімальної заробітної плати, яка виплачується щомісячно одночасно з виплатою заробітної плати.

Розрахунок річної заробітної плати робочих, які обслуговують обладнання, проводиться виходячи з цього положення.

**3. Зміни у витратах на ЄСВ** (відрахування в соціальні фонди визначаємо відповідно до встановлених відсотків від величини фонду оплати праці (22%) [3]. Розрахунок зміни витрат на єдиний соціальний внесок (∆ЄСВ) проводиться за формулою:

$$
CCB = B_{\text{OH}} * 0.22. \tag{14}
$$

**4. Зміна амортизації** (у результаті зміни вартості основних коштів у ході реалізації проекту) у відповідності до норм амортизації основних засобів і нематеріальних активів.

Розрахунок зміни амортизаційних відрахувань (∆А) проводиться за формулою:

$$
\Delta A = (BCHOB - BCA) * Ham / 100,
$$
\n(15)

де БСнов і БСдем, відповідно, балансова вартість нового та демонтованого обладнання, тис грн.,

Нам – норма амортизації, %.

При розрахунку амортизації необхідно враховувати введену з 2011 року класифікацію груп основних засобів, нематеріальних активів і, відповідно, норми амортизації [3].

**5.1. Зміна витрат на поточний ремонт** (у результаті зміни вартості основних засобів у ході реалізації проекту). Сума витрат, пов'язана з ремонтом та поліпшенням об'єктів основних засобів, у тому числі орендованих, становить 10 відсотків сукупної балансової вартості основних засобів [3].

Розрахунок зміни витрат на поточний ремонт (∆Пот.рем) проводиться за формулою:

$$
\Delta \Pi \text{or.} \text{pem.} = (\text{BBHOB} - \text{BBaem}) \cdot 0.1. \tag{16}
$$

**5.2. Зміна витрат на утримання і експлуатацію обладнання** (в результаті зміни вартості обладнання розрахунок виробляємо по укрупнених нормативах у розмірі 3,6% від приросту балансової вартості обладнання).

Розрахунок зміни витрат на утримання і експлуатацію устаткування (∆Рутр.ек) проводиться за формулою:

$$
\Delta \text{Pyrp.ek.} = (\text{BBHOB} - \text{BBdem}) \cdot 0.036 \tag{17}
$$

Також, для оцінки ефективності проекту необхідно врахувати збільшення податку на прибуток (∆Под.Пр.) у зв'язку зі зниженням собівартості та збільшенням прибутку:

$$
\Delta \Pi_{\text{OZ}}.\Pi_{\text{P}} = \Delta \text{CB}^* \Pi_{\text{OZ}} \Pi_{\text{P}} / 100,\tag{18}
$$

де ∆СВ – зменшення поточних витрат на виробництво і реалізацію продукції, тис грн.;

ПодПр – ставка податку на прибуток, %.

**Приклад розрахунку інвестиційного проекту**, який спрямовано на зниження собівартості виробництва за рахунок скорочення прямих витрат на виробництво і реалізацію продукції, наведено нижче (дані умовні).

Таблиця 1 – Склад інвестиційних витрат (грошовий потоку від інвестиційної діяльності) (відтік коштів), тис. грн.

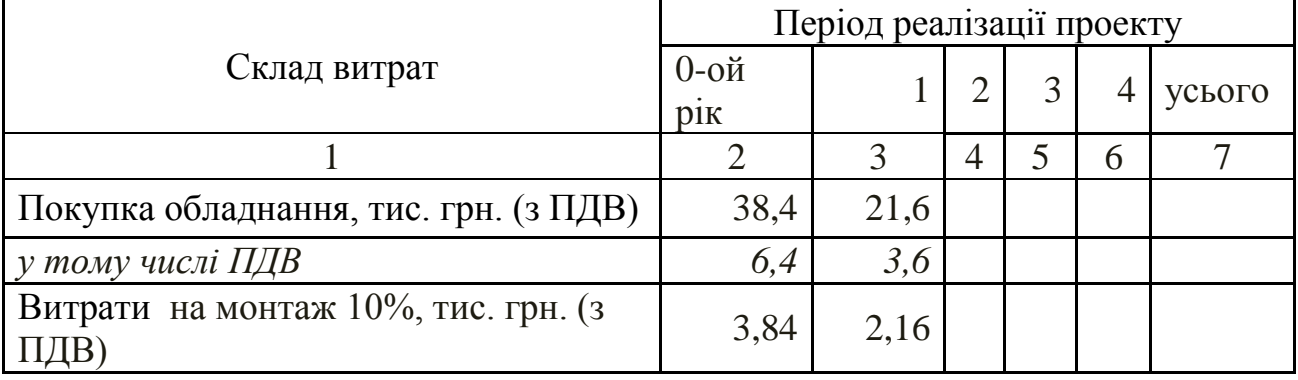

Закінчення таблиці 1

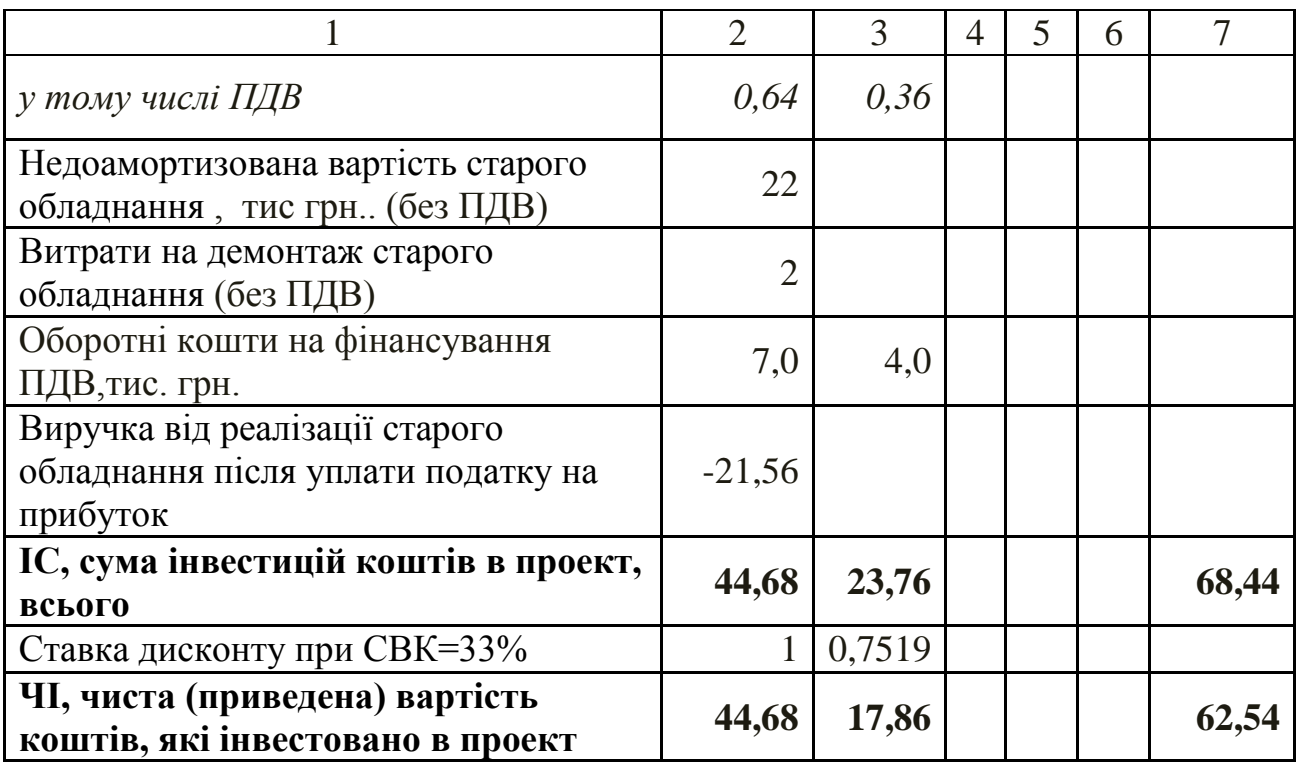

Таблиця 2 – Формування грошового потоку від операційної діяльності, грн.

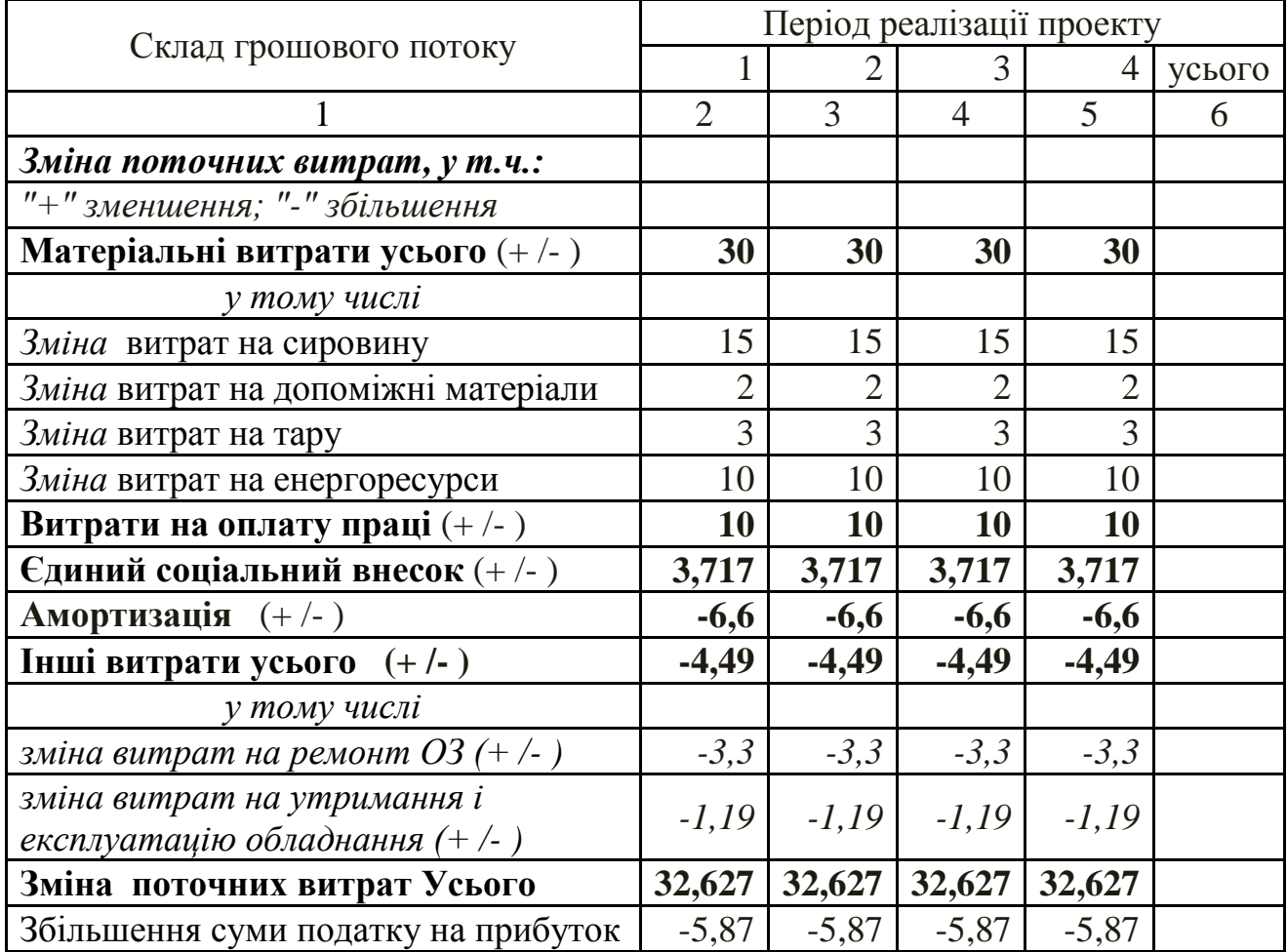

Закінчення таблиці 2

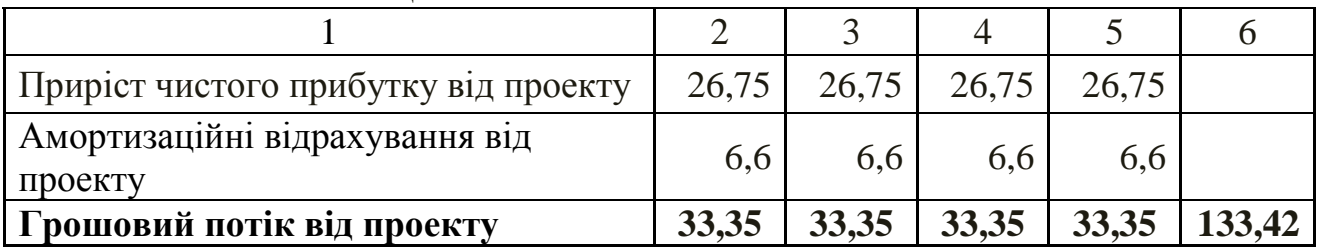

## Таблиця 3 – Розрахунок показників ефективності проекту

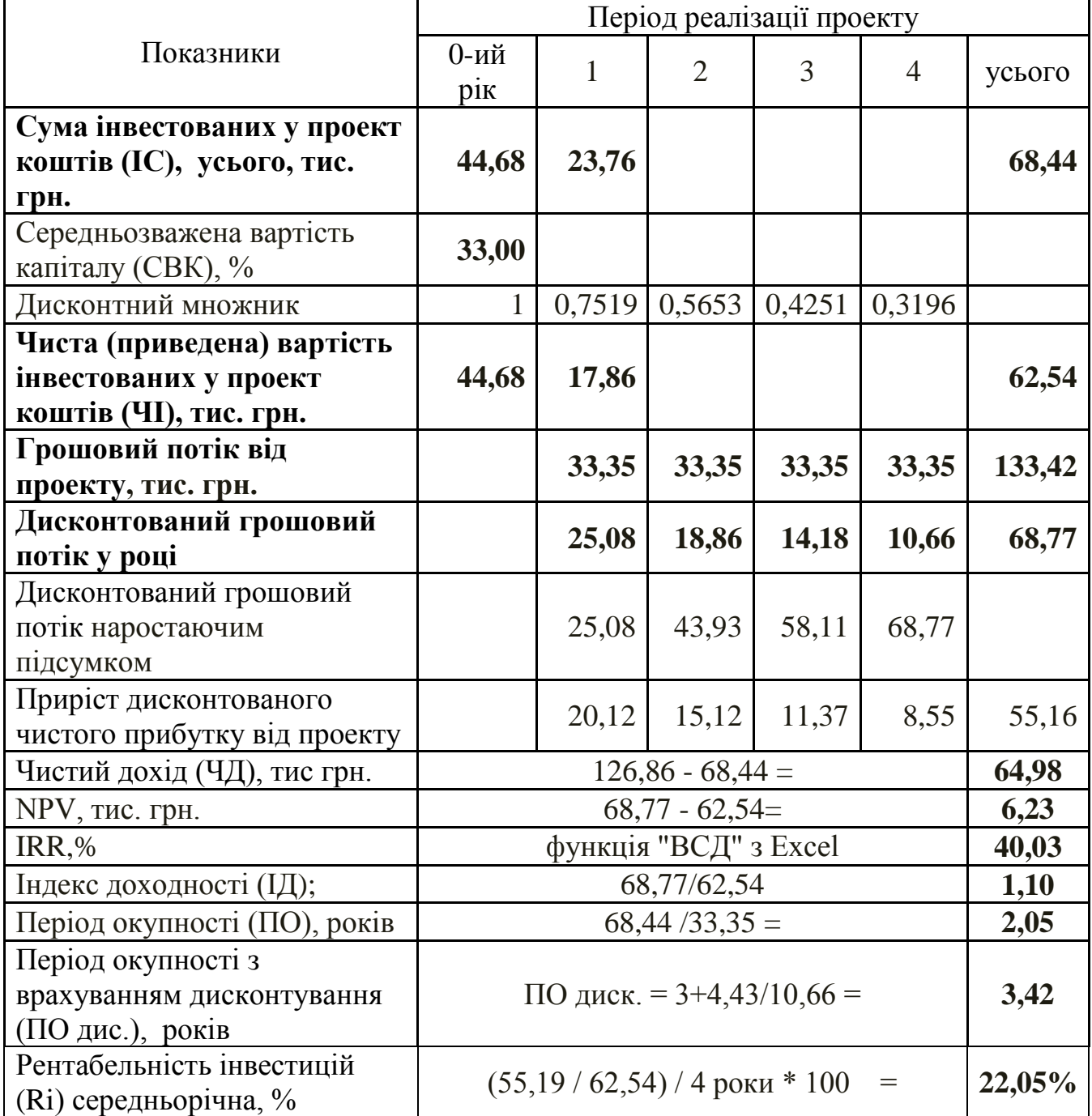

При знаходженні Періоду окупності інвестицій з урахуванням дисконтування (ПОдиск) алгоритм розрахунку наступний: з рядка розрахунків: «Дисконтований грошовий потік наростаючим підсумком» видно, що інвестиції окупляться на 4-му році (68,77 > 62,54). Для більш точного визначення моменту окупності визначаємо суму непогашених інвестицій за 3 роки: 4,43 тис. грн. (62,54 - 58,11). Тоді уточнений термін окупності з урахуванням дисконтування грошового потоку в 4-му році становитиме: ПОдиск. =  $3+4,43/10,66 = 3,42$ року.

Проведені розрахунки свідчать про ефективність проекту: NPV має позитивне значення, рівне 6,23 тис. грн., Індекс прибутковості вище 1, Внутрішня норма прибутковості (IRR) перевищує середньозважену вартість капіталу, період окупності з урахуванням вартості грошей становить 3,42 року.

#### **Приклад 2**

#### **Оцінка ефективності проекту, спрямованого на збільшення обсягу виробництва і реалізації продукції, з скороченням змінних і умовнопостійних витрат на 1 од. продукції**

У загальному вигляді приріст прибутку від інвестиційного проекту буде складатися з двох складових:

- приросту прибутку (**ΔП1**) від зниження витрат на виробництво продукції,

- приросту прибутку (**ΔП2**) від збільшення обсягу виробництва продукції.

Приріст обсягу виробництва продукції у вартісному вираженні (ΔОВ) в результаті реалізації проекту визначають на основі даних про збільшення випуску продукції в натуральному вираженні і оптової ціни на одиницю продукції, або від виробництва нової продукції:

$$
\Delta \text{OB} = \sum \Delta \text{Bi}^* \text{Hi},\tag{19}
$$

де ∆Ві – збільшення випуску і-го виду продукції, нат. од.,

Ці – ціна і-го виду продукції, грош. од.

Розрахунок приросту прибутку (**ΔП1**) від зниження витрат на виробництво продукції.

Розрахунок **матеріальних витрат** роблять у два етапи.

На першому етапі, в зв'язку з тим, що обладнання за проектом має поліпшені техніко-економічні параметри у порівнянні з чинним, визначається зниження матеріальних витрат від реалізації проекту. Алгоритм розрахунку наведено у **Варіанті 1**.

**Витрати на оплату праці** змінюються (зменшуються) в зв'язку з вивільненням чисельності робітників. Алгоритм розрахунку наведено у **Варіанті 1**.

**Витрати на єдиний соціальний внесок** зміняться у відповідності зі зміною витрат на оплату праці. Формулу для розрахунку наведено у **Варіанті 1**.

**Амортизація** зросте на суму зміни амортизаційних відрахувань в результаті заміни обладнання Формулу для розрахунку наведено у **Варіанті 1**.

**Інші операційні витрати** змінюються відповідно до зміни витрат на утримання, експлуатацію обладнання та ремонтне обслуговування обладнання (в залежності від зміни балансової вартості обладнання) Формулу для розрахунку наведено у **Варіанті 1**.

Результати розрахунків наводять у таблиці 4.

Таблиця 4 – Зведення витрат за рік за замінюваним і впроваджуваним обладнанням, тис. грн.

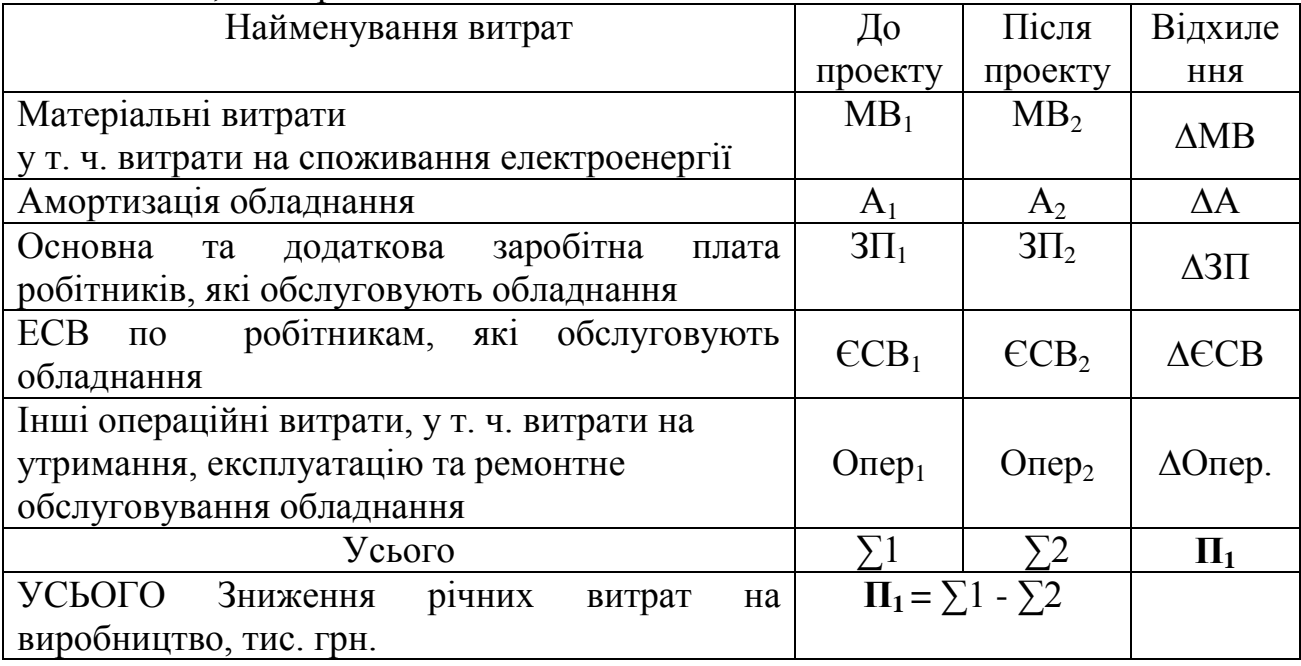

Дані таблиці свідчать про те, що зниження собівартості продукції по змінюваних статей витрат на річний обсяг виробництва продукції складе П1 тис. грн.

Так як в результаті впровадження проекту обсяг виробництва аналізованої продукції в загальному обсязі виробництва зростає, то необхідно провести розрахунок приросту прибутку в результаті збільшення обсягу виробництва та інтенсифікації виробничого процесу:

$$
\Pi = \Pi 1 + \Pi 2 \tag{20}
$$

де П - загальний прибуток від впровадження проекту, тис грн.,

П1 - прибуток від зниження витрат виробництва продукції, тис грн.,

П2 - прибуток від збільшення обсягу виробництва продукції, тис грн.

На другому етапі, при розрахунку П2, враховуємо, що витрати на сировину, матеріали, допоміжні матеріали, тару, паливо та енергію на технологічні цілі є змінними витратами, тому даний елемент витрат (за вирахуванням ΔМВ) виросте пропорційно зростанню обсягу виробництва.

При цьому, питомі умовно-змінні витрати (на одиницю виробленої продукції) зменшаться.

**Витрати на оплату праці та ЄСВ**, скориговані на ΔЗП і ΔЄСВ повинні зрости у зв'язку зі збільшенням обсягу виробництва з коригувальним коефіцієнтом 0,6 - 0,8 (що забезпечує випередження темпів зростання обсягу виробництва над темпами зростання середньої заробітної плати).

**Інші операційні витрати**, що є умовно-постійними, в цілому, на весь обсяг виробництва залишаються незмінними.

Результати розрахунків наводять у таблиці 5.

Таблиця 5 – Розрахунок зміни прибутку від збільшення обсягу виробництва продукції і зниження витрат виробництва

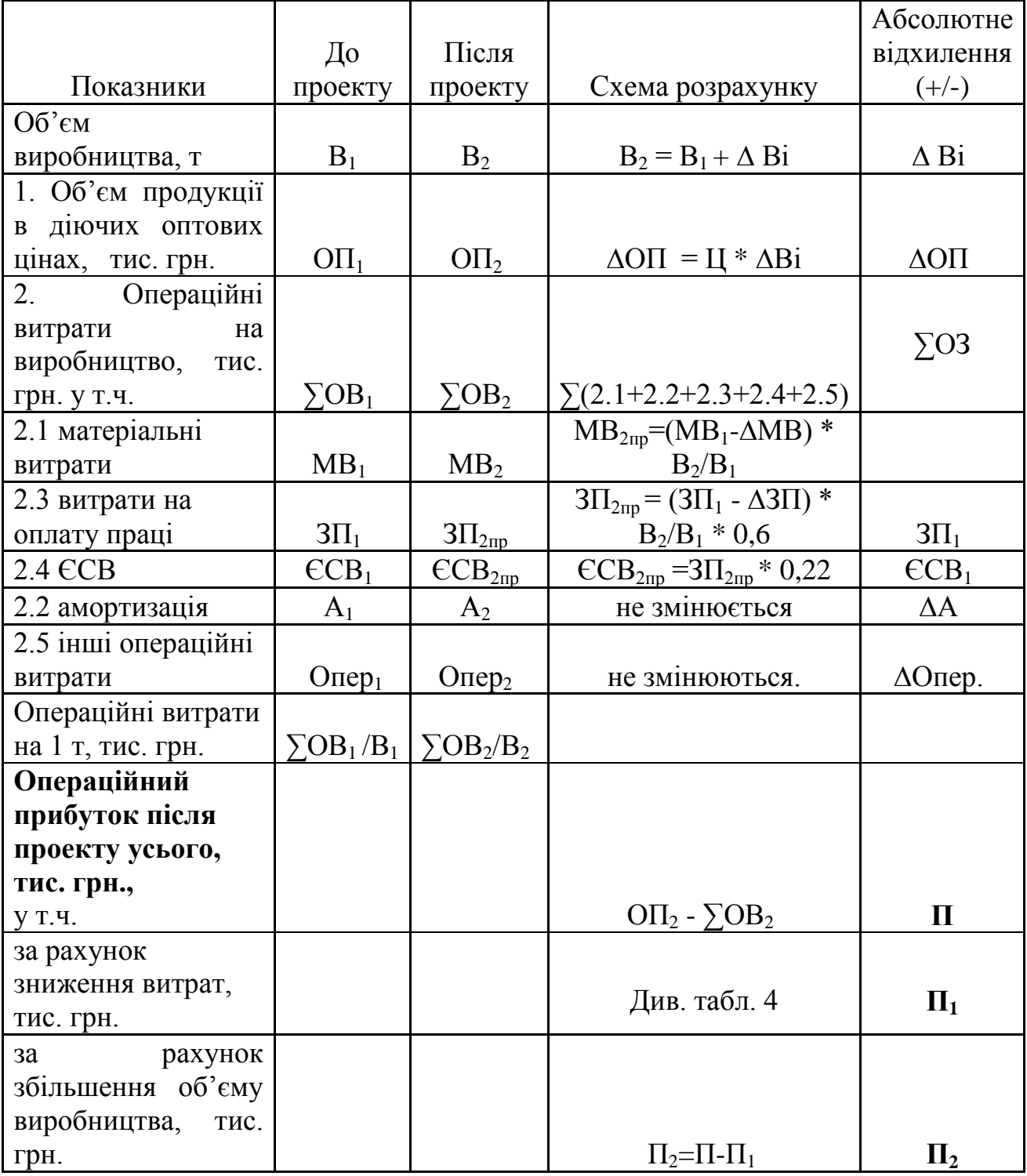

**Умовний приклад (схема) розрахунку за Варіантом 2** наведено в таблиці 6.

Таблиця 6 – Схема розрахунку за Варіантом 2: збільшення прибутку за рахунок двох факторів: зниження поточних витрат і зростання обсягу виробництва

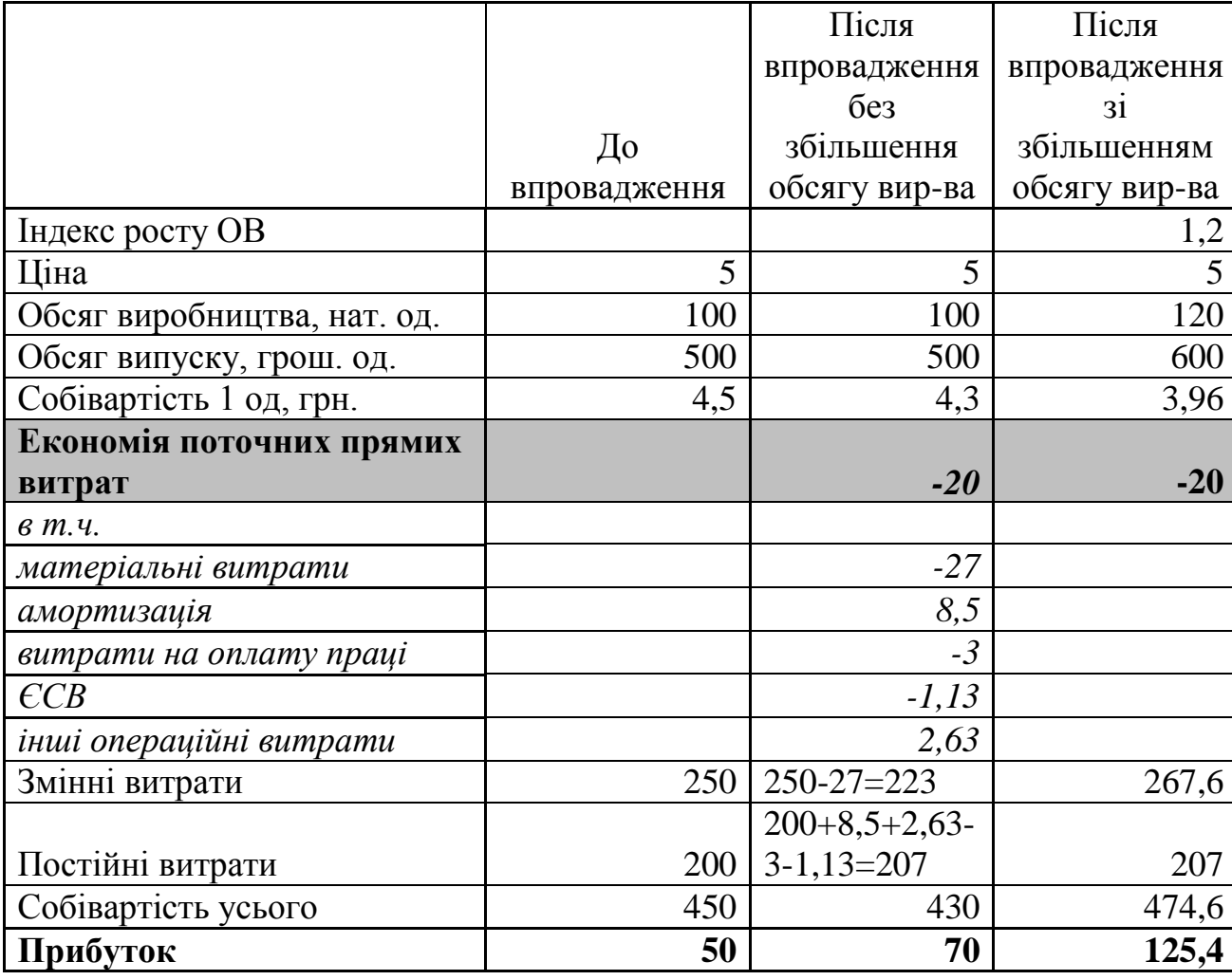

Якщо, при виконанні роботи є калькуляція собівартості продукції, передбаченої за проектом до збільшення, то розрахунок доцільно проводити на основі даних калькуляції.

Далі, розрахунок ефективності проекту проводять аналогічно вищеописаному.